## nVidia Fix

authors: Dimiter Prodanov and Wayne Raspband

Run this plugin to add the "-Dsun.java2d.noddraw=true" command line option to the ImageJ Windows configuration file (ImageJ.cfg). This may fix display problems caused by the buggy nVidia Windows display driver. You will need to restart ImageJ after running this plugin. Delete the "ImageJ.cfg" if there is a problem.

1) Download the plugin by dragging the class file to the ImageJ frame

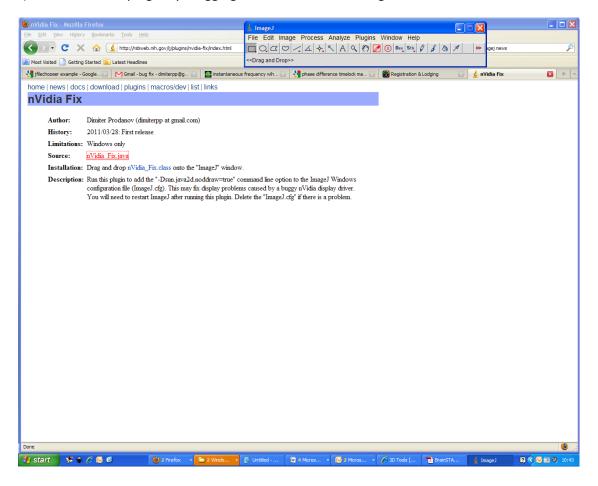

2) Save the plugin in the ImageJ's plugin folder

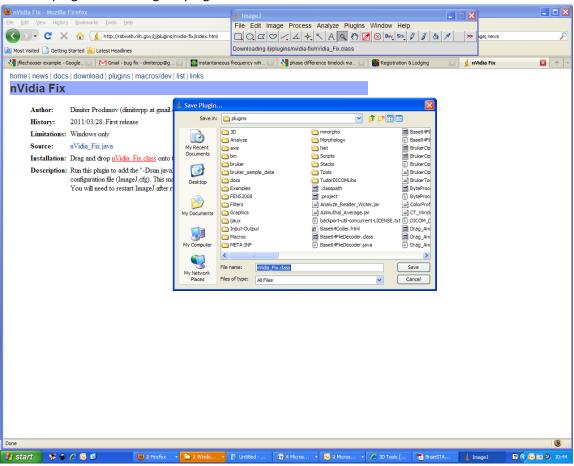

3) Start the plugin from the Plugins menu

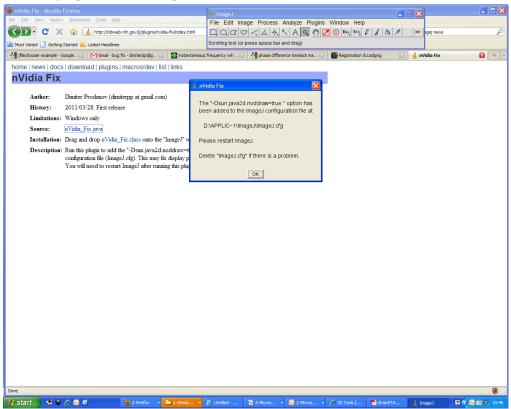

4) The correct option in the config file

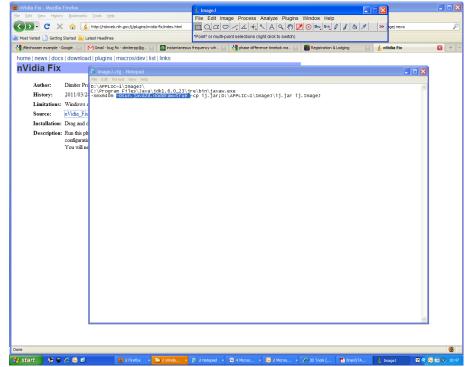